# CSCI 136 Data Structures & Advanced Programming

#### Doubly Linked Lists Fall 2020

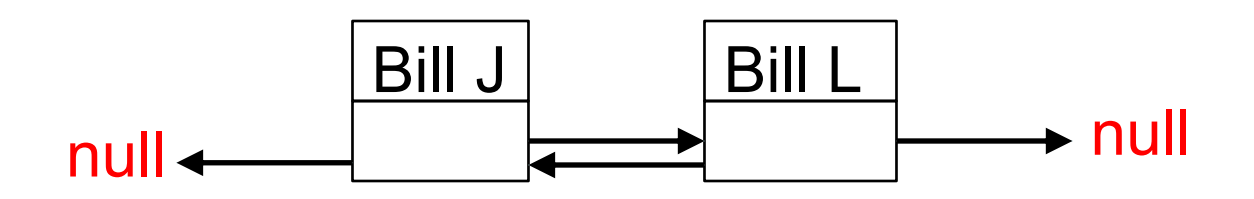

#### This Video

#### • Continue discussing lists w/ linked structures

- Singly Linked Lists
- Circularly Linked Lists
- Doubly Linked Lists

### Recall: Linked List Basics

- There are two key aspects of Lists
	- The list elements
		- Store data, point to neighboring element(s)
	- The list itself
		- Manages/organizes the elements into a cohesive list
- Visualizing lists:

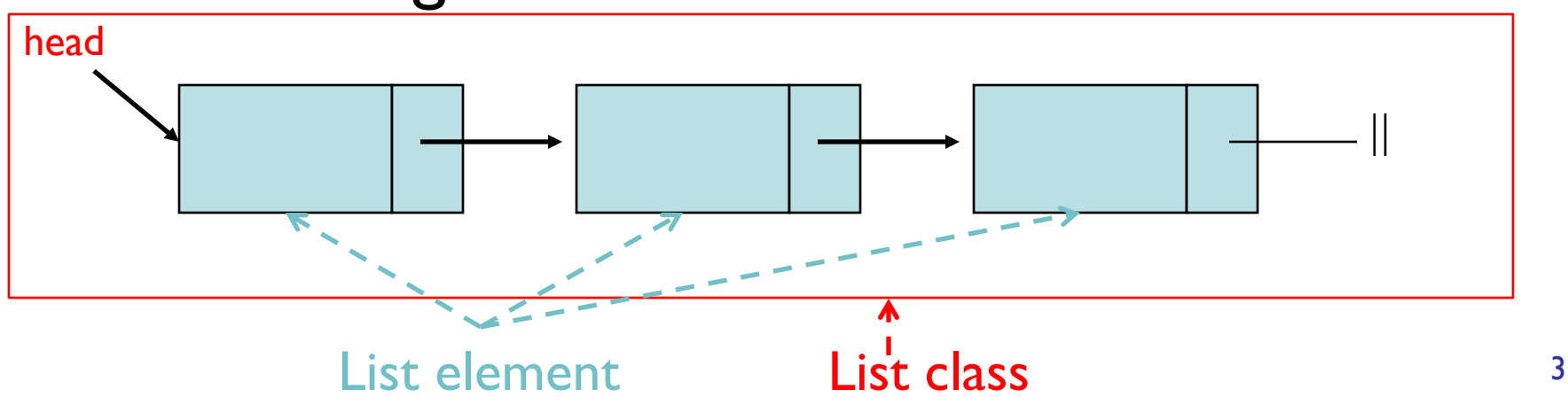

### Recall: SinglyLinkedList Basics

- SinglyLinkedList class has:
	- Public methods that implement List interface
	- Internal state/details that are hidden from the user
- Each "node" has:
	- A data value
	- A next variable that identifies the next element in the list
- The SinglyLinkedList class keeps a reference only to the first list element (head)

# SinglyLinkedList Summary

- More control over space usage than Vectors
- Easy to access the front of list:  $O(1)$ 
	- Direct access to head: yay!
- Difficult to access later elements:  $O(n)$ 
	- We must always start our traversals at head
	- We must always go forward

# **DoublyLinkedLists**

- Keep reference/links in **both** directions
	- Can therefore traverse forwards and backwards!
- DoublyLinkedListNode class's instance variables:
	- E value; DoublyLInkedListNode next; DoublyLinkedListNode prev;
- This adds one more reference *per node*, but overall space overhead still proportional to number of elements

#### Linked List Visualization

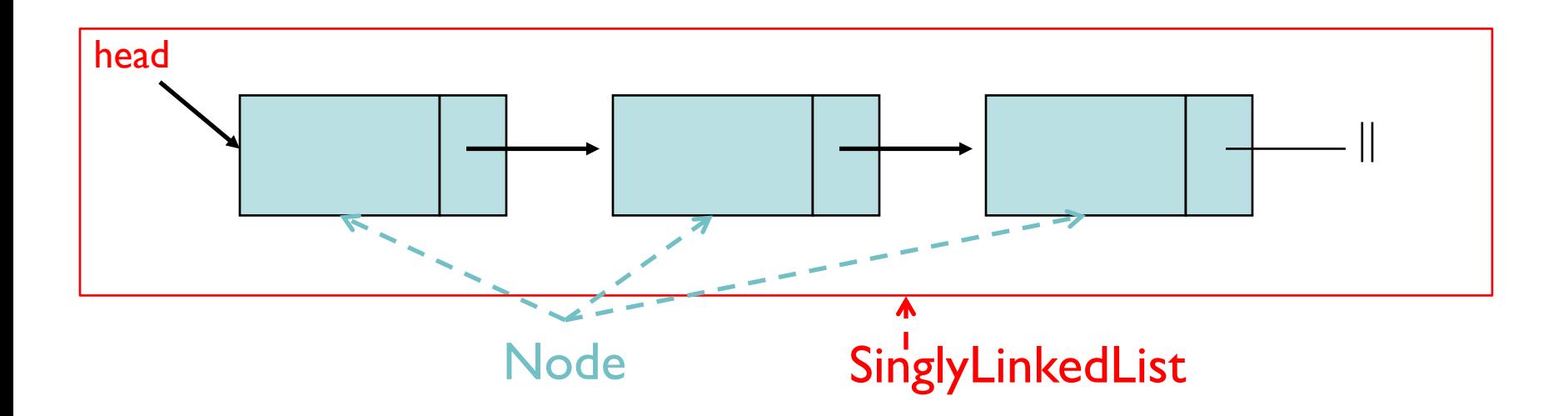

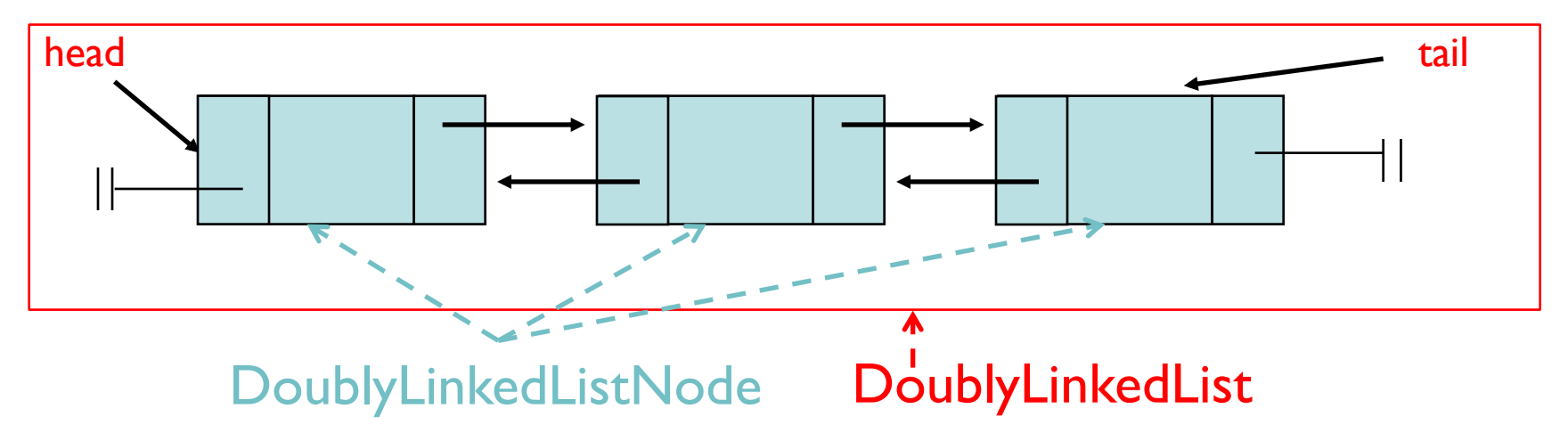

# DoublyLinkedList Tradeoffs

- ALL tail operations (including removeLast) are fast!
	- Why? We have direct access to the tail node *& its predecessor*
- But, additional *code complexity* in each list operation
	- Example:  $add(E d, int index)$  has four cases to consider now:
		- empty list
		- add to front
		- add to tail
		- add in middle
- Some additional space consumption (previous)
	- but space overhead is still  $O(n)$  like SLL and Vector

```
public class DoublyLinkedNode<E> {
  protected E data;
  protected DoublyLinkedNode<E> nextElement;
  protected DoublyLinkedNode<E> previousElement;
   // Constructor "stitches" new node btwn existing nodes
  public DoublyLinkedNode(E v,
                           DoublyLinkedNode<E> next,
                           DoublyLinkedNode<E> previous) {
     data = v;
```

```
nextElement = next;
if (nextElement != null)
   nextElement.previousElement = this;
```
}

}

```
previousElement = previous;
if (previousElement != null)
       previousElement.nextElement = this;
```

```
public void add(int i, E value) {
    if (i == 0) addFirst(value); // head
    else if (i == size()) addLast(value); // tail
    else {
       // find items before and after insertion point
       DoublyLinkedNode<E> before = null;
       DoublyLinkedNode<E> after = head;
       while (i > 0) {
           before = after;after = after.next();i--;}
       // create new value to "splice" into list
       // note: constructor properly updates neighbors
       DoublyLinkedNode<E> insertedNode =
             new DoublyLinkedNode<E>(value,after, before);
       count++;
    }
```
}

#### Vectors vs. SLL vs. DLL

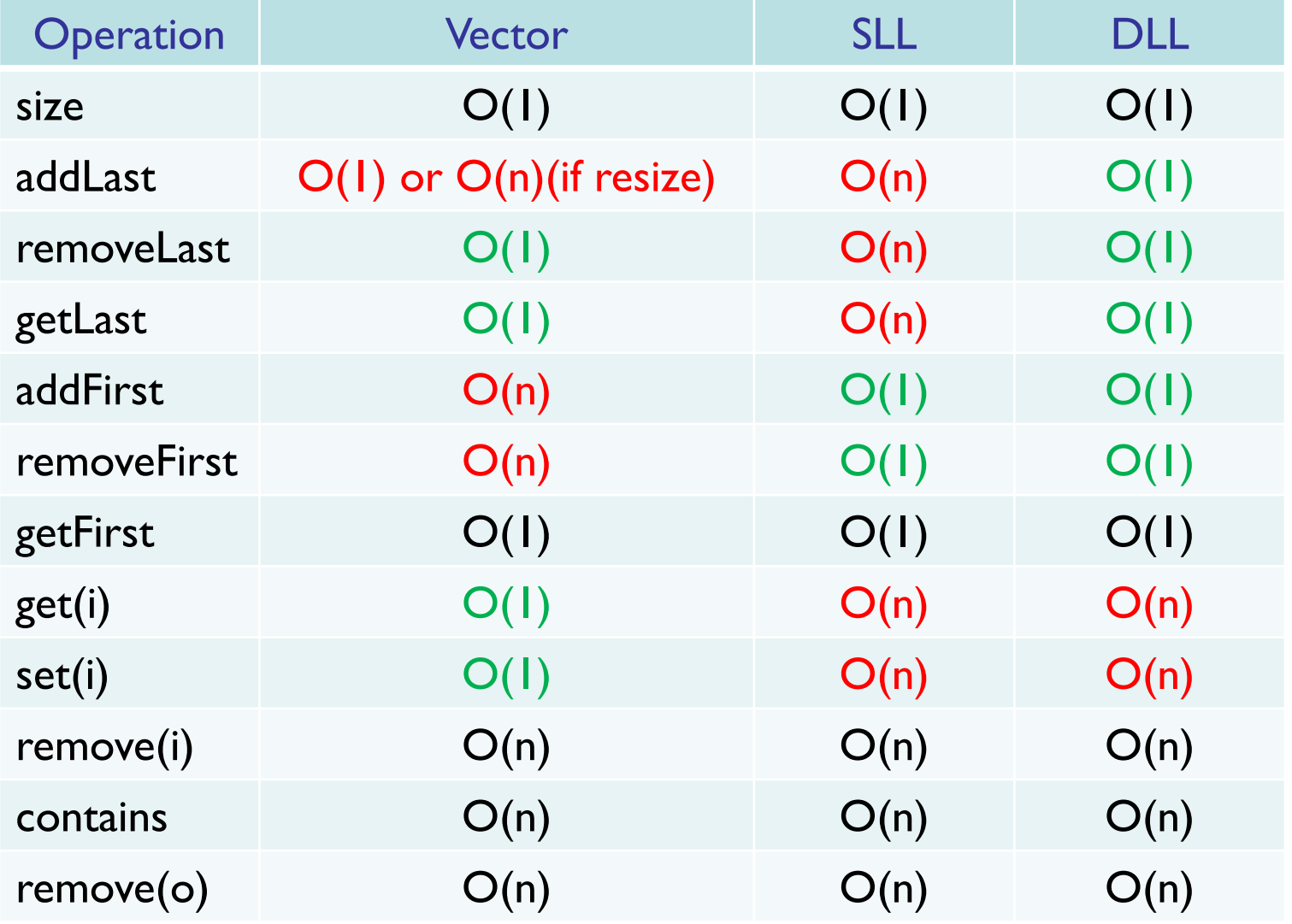